## 11. Iteration: The **while**-Loop

#### Topics:

Open-Ended repetition the **while** statement Example 1: The sqrt Problem Example 2: The UpDown Sequence Example 3. The Fibonacci Sequence

# Open-Ended Iteration

So far, we have only addressed iterative problems in which we know (in advance) the required number of repetitions.

Not all iteration problems are like that.

Some iteration problems are open-ended.

Stir for 5 minutes vs Stir until fluffy.

#### Example 1

# The Square Root Problem (Again!)

# For-Loop Solution

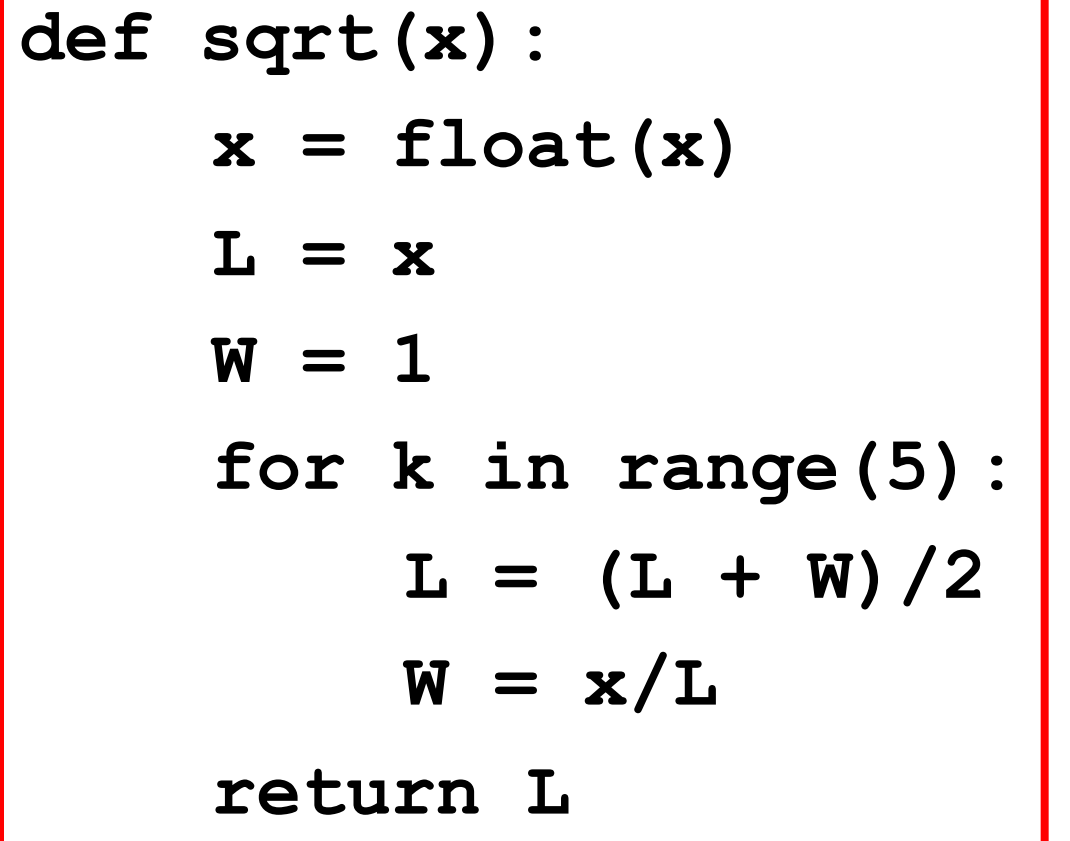

The number of iterations is ``hardwired'' into the implementation.

5 may not be enough- an accuracy issue

5 may be too big- efficiency issue

**def sqrt(x):**  $x = f$ loat $(x)$  $L = x$  $W = 1$  **for k in range(5):**  $L = (L + W)/2$  $W = x/L$ **return L**

Iterate until L and W are really close.

Not this:

for k in range(5):  
\n
$$
L = (L + W)/2
$$
\n
$$
W = x/L
$$

But this:

while abs (L-W) /L > 
$$
10**-12
$$
  
\nL = (L + W) /2  
\nW = x/L

while abs (L-W) /L > 
$$
10**-12
$$
  
\nL = (L + W) /2  
\nW = x/L

This says:

"Keep iterating as long as the discrepancy relative to L is bigger than  $10***$  (-12)"

while abs (L-W) /L > 
$$
10**-12
$$
  
\nL = (L + W) /2  
\nW = x/L

When the loop terminates, the discrepancy relative to L will be less than  $10***$  (-12)

# Template for doing something an Indefinite number of times

#### **# Initializations**

#### **while** *not-stopping condition* **:**

 **# do something**

#### A Common Mistake

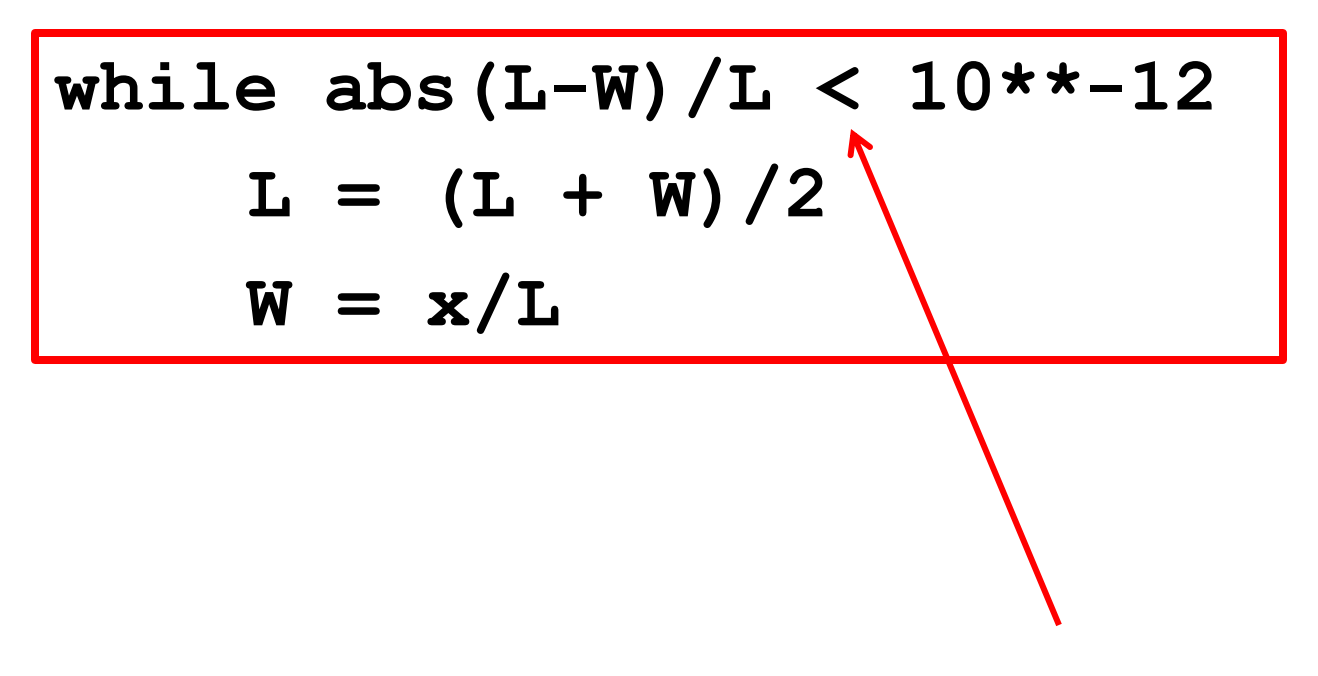

Forgetting that we want a "NOT stopping" condition

Example 2

The "Up/Down" Sequence

## The Up/Down Sequence Problem

Pick a random whole number between one and a million. Call the number n and repeat this process until n ==1:

> if n is even, replace n by n/2. if n is odd, replace n by 3n+1

## The Up/Down Sequence Problem

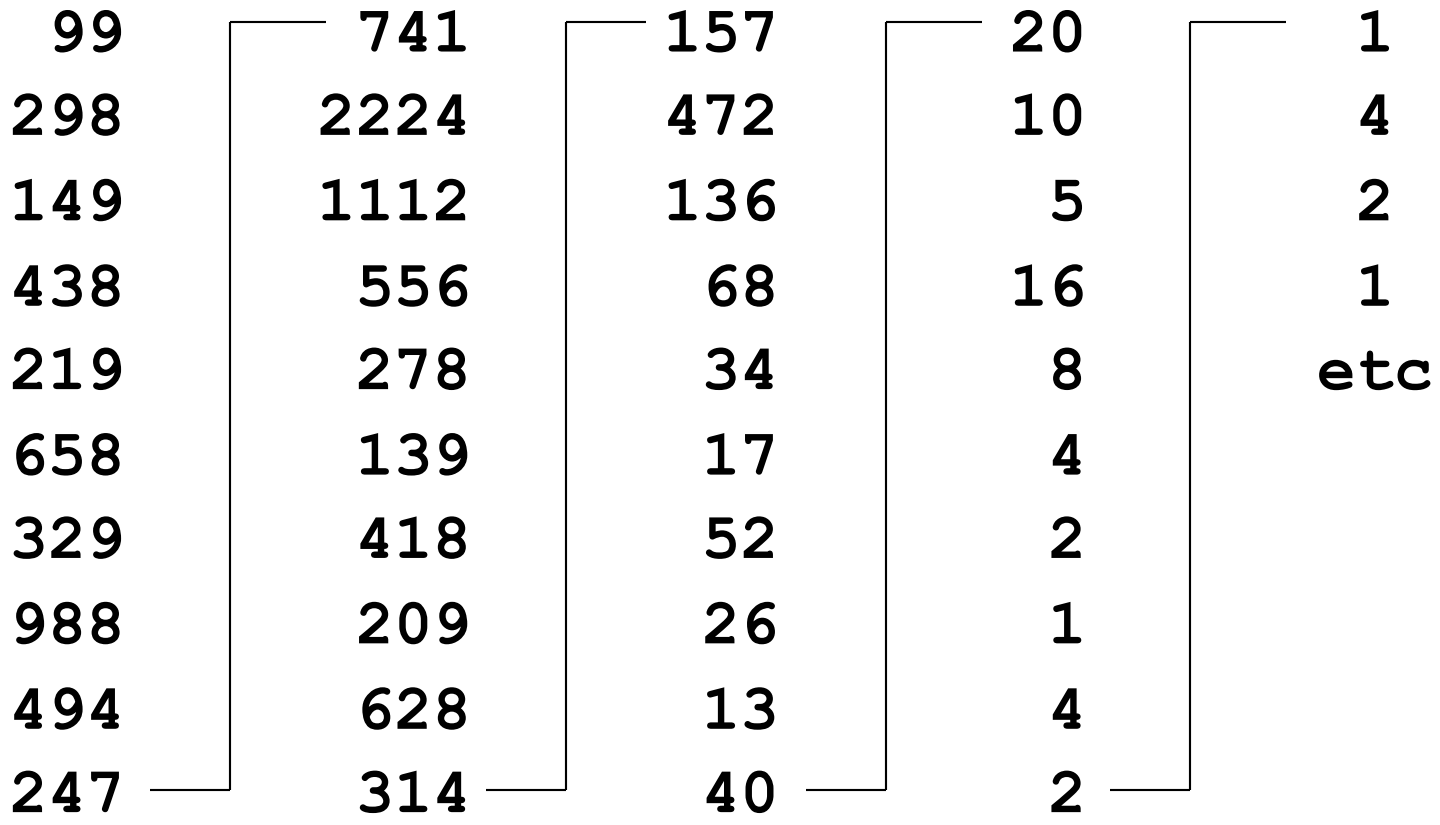

## The Central Repetition

$$
if m%2 == 0:\nm = m/2\nelse:\nm = 3*m+1
$$

Note cycling once m == 1: 1, 4, 2, 1, 4, 2, 1, 4, 2, 1, 4, 2, 1, …

## Shuts Down When m==1

```
n = input('m = ')m = n
nSteps = 0
while m > 1: 
    if m%2==0:
       m = m/2 else:
       m = 3 \times m + 1 nSteps = nSteps+1
print n,nSteps,m
                            nSteps
                            keeps track 
                            of the
                            number
                            of steps
```
#### Avoiding Infinite Loops **nSteps = 0 maxSteps = 200 while m > 1 and nSteps<maxSteps: if m%2==0:**  $m = m/2$  **else:**  $m = 3 \times m + 1$  **nSteps = nStep+1**

Example 3

## Fibonacci Numbers and the Golden Ratio

## Fibonacci Numbers and the Golden Ratio

Here are the first 12 Fibonacci Numbers

0, 1, 1, 2, 3, 5, 8, 13, 21, 34, 55, 89, 144

The Fibonacci ratios 1/1, 2/1, 3/2, 5/3, 8/5 get closer and closer to the "golden ratio"

phi =  $(1 + sqrt(5))/2$ 

#### Fibonacci Ratios 2/1, 3/2, 5/3, 8/5

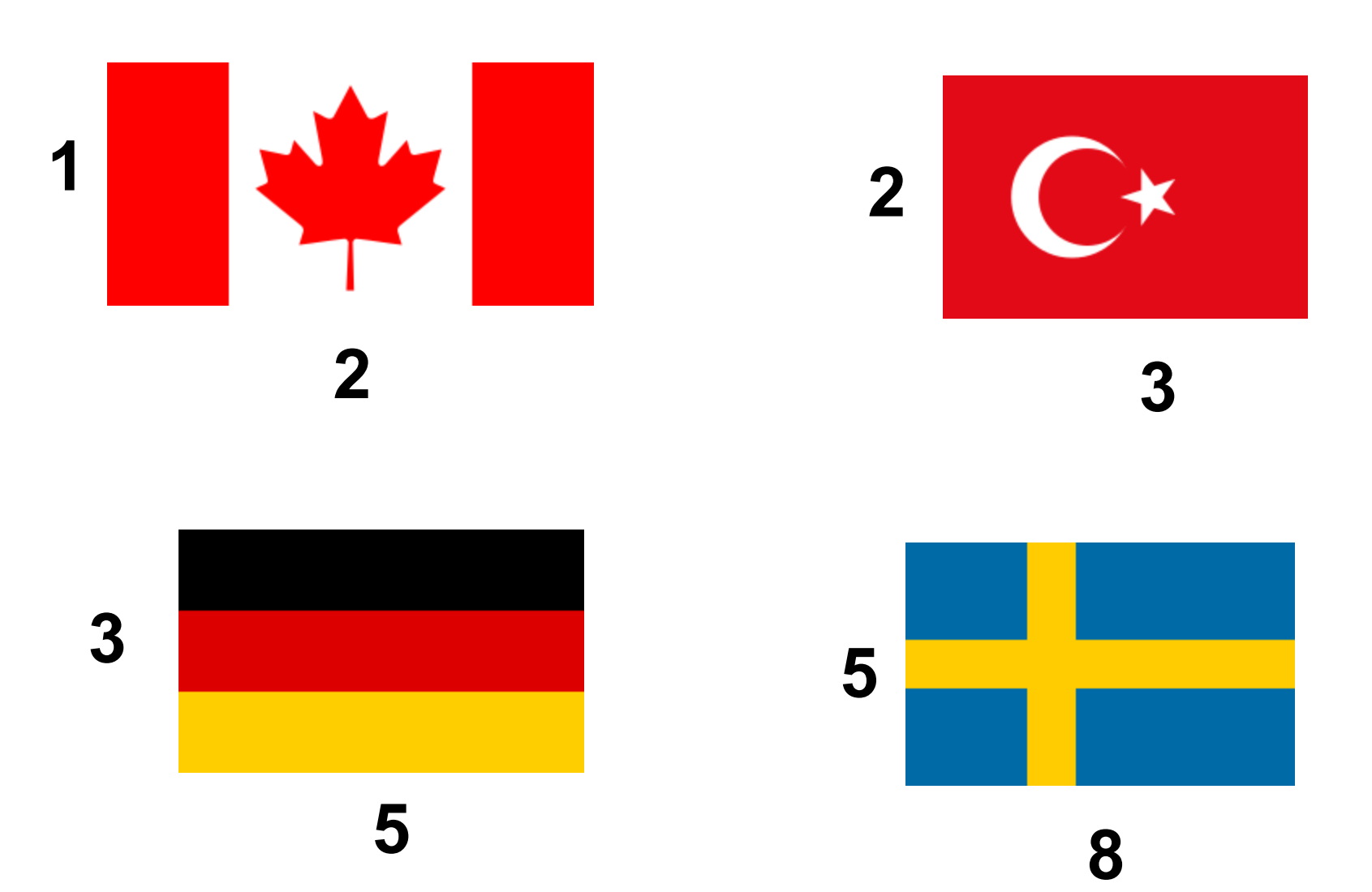

Here are the first 12 Fibonacci Numbers

0, 1, 1, 2, 3, 5, 8, 13, 21, 34, 55, 89, 144 Starting here, each one is the sum of its two predecessors

0, 1, 1, 2, 3, 5, 8, 13, 21, 34, 55, 89, 144

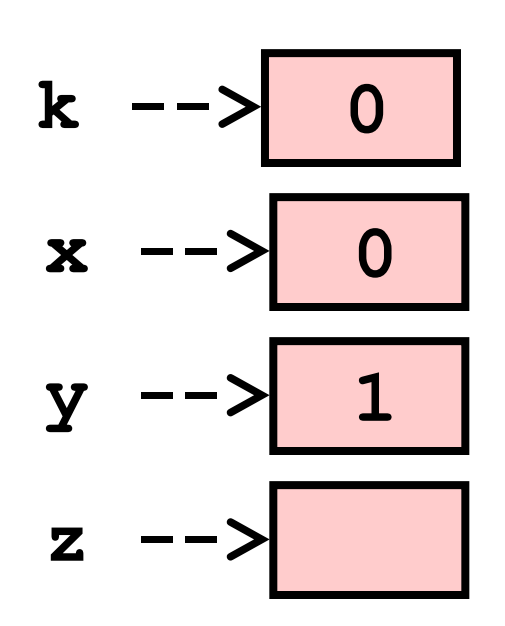

$$
x = 0
$$
  
\n
$$
y = 1
$$
  
\n
$$
for k in range (10):
$$
  
\n
$$
z = x+y
$$
  
\n
$$
x = y
$$
  
\n
$$
y = z
$$

0, 1, 1, 2, 3, 5, 8, 13, 21, 34, 55, 89, 144

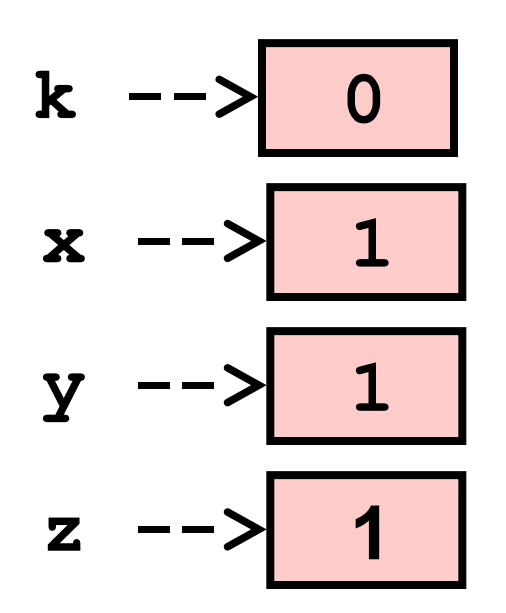

$$
x = 0
$$
  
\n
$$
y = 1
$$
  
\nfor k in range (10):  
\n
$$
z = x+y
$$
  
\n
$$
x = y
$$
  
\n
$$
y = z
$$

0, 1, 1, 2, 3, 5, 8, 13, 21, 34, 55, 89, 144

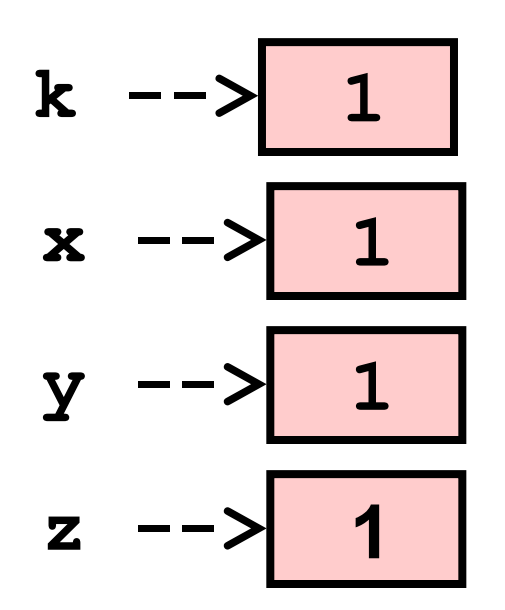

$$
x = 0
$$
  
\n
$$
y = 1
$$
  
\n
$$
for k in range (10):
$$
  
\n
$$
z = x+y
$$
  
\n
$$
x = y
$$
  
\n
$$
y = z
$$

$$
0, 1, 1, 2, 3, 5, 8, 13, 21, 34, 55, 89, 144
$$

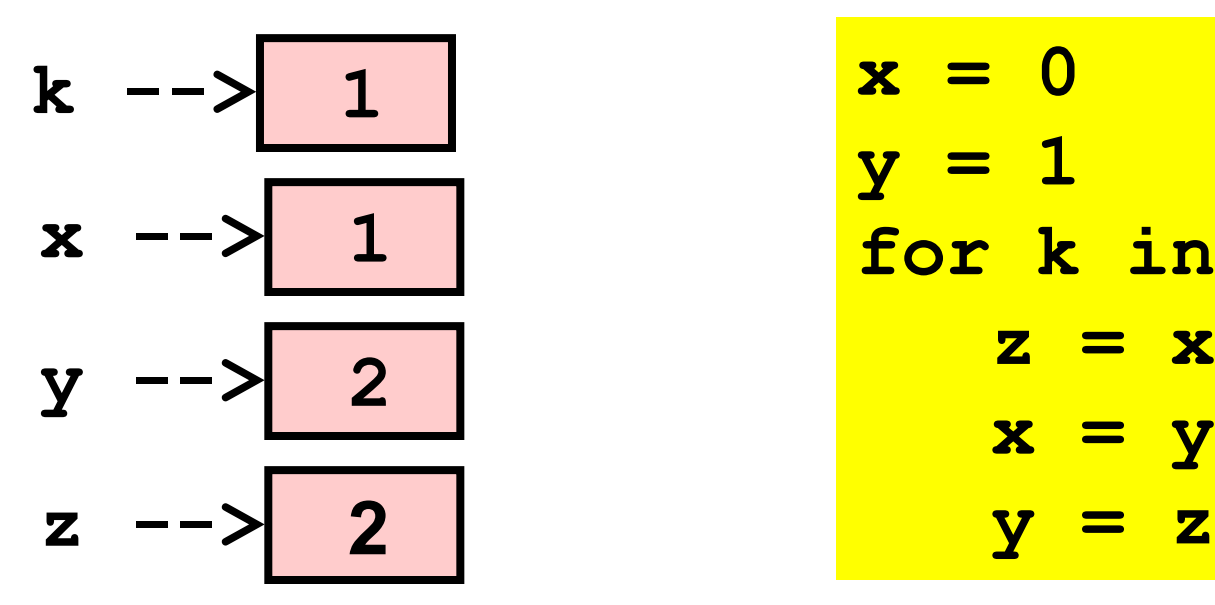

$$
x = 0
$$
  
\n
$$
y = 1
$$
  
\nfor k in range (10):  
\n
$$
z = x+y
$$
  
\n
$$
x = y
$$
  
\n
$$
y = z
$$

$$
0, 1, 1, 2, 3, 5, 8, 13, 21, 34, 55, 89, 144
$$

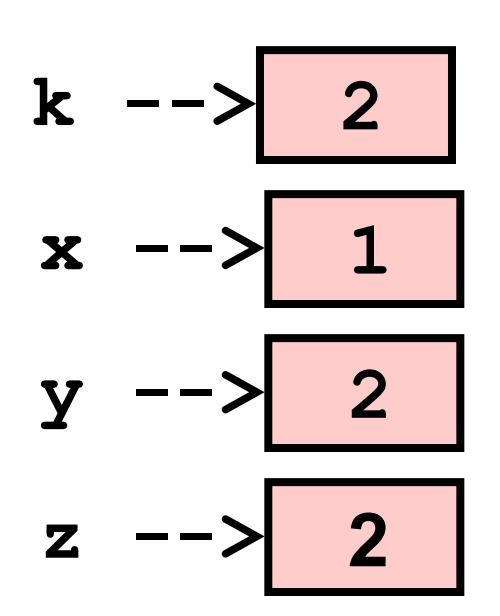

$$
x = 0
$$
  
\n
$$
y = 1
$$
  
\n
$$
for k in range (10):
$$
  
\n
$$
z = x + y
$$
  
\n
$$
x = y
$$
  
\n
$$
y = z
$$

$$
0, 1, 1, 2, 3, 5, 8, 13, 21, 34, 55, 89, 144
$$

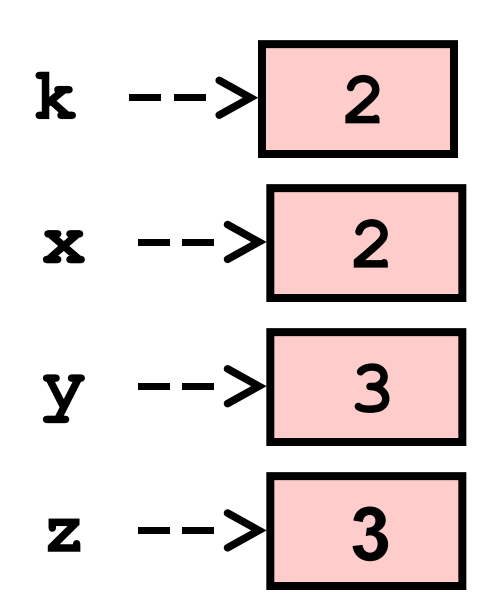

$$
x = 0
$$
  
\n
$$
y = 1
$$
  
\nfor k in range (10):  
\n
$$
z = x+y
$$
  
\n
$$
x = y
$$
  
\n
$$
y = z
$$

$$
0, 1, 1, 2, 3, 5, 8, 13, 21, 34, 55, 89, 144
$$

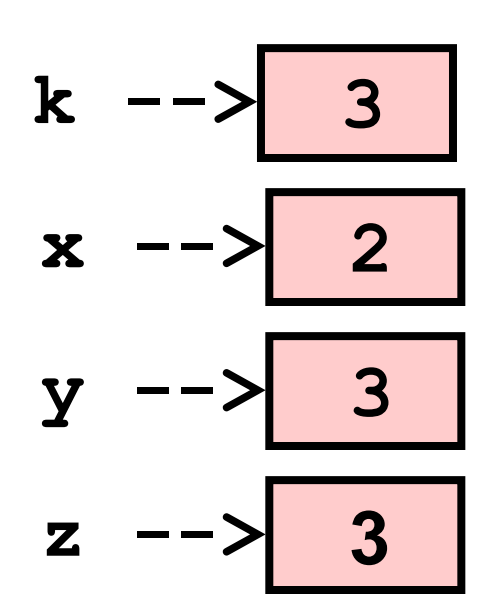

$$
x = 0
$$
  
\n
$$
y = 1
$$
  
\n
$$
for k in range (10):
$$
  
\n
$$
z = x + y
$$
  
\n
$$
x = y
$$
  
\n
$$
y = z
$$

$$
0, 1, 1, 2, 3, 5, 8, 13, 21, 34, 55, 89, 144
$$

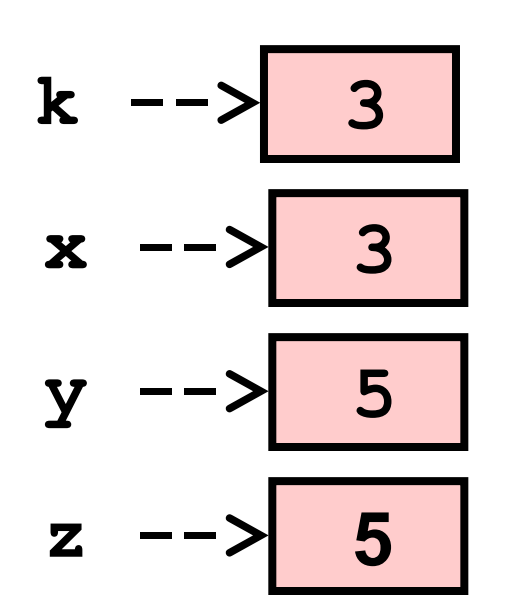

$$
x = 0
$$
  
\n
$$
y = 1
$$
  
\n
$$
for k in range (10):
$$
  
\n
$$
z = x + y
$$
  
\n
$$
x = y
$$
  
\n
$$
y = z
$$

**x = 0 print x y = 1 print y for k in range(6): z = x+y**  $x = y$  **y = z print z**

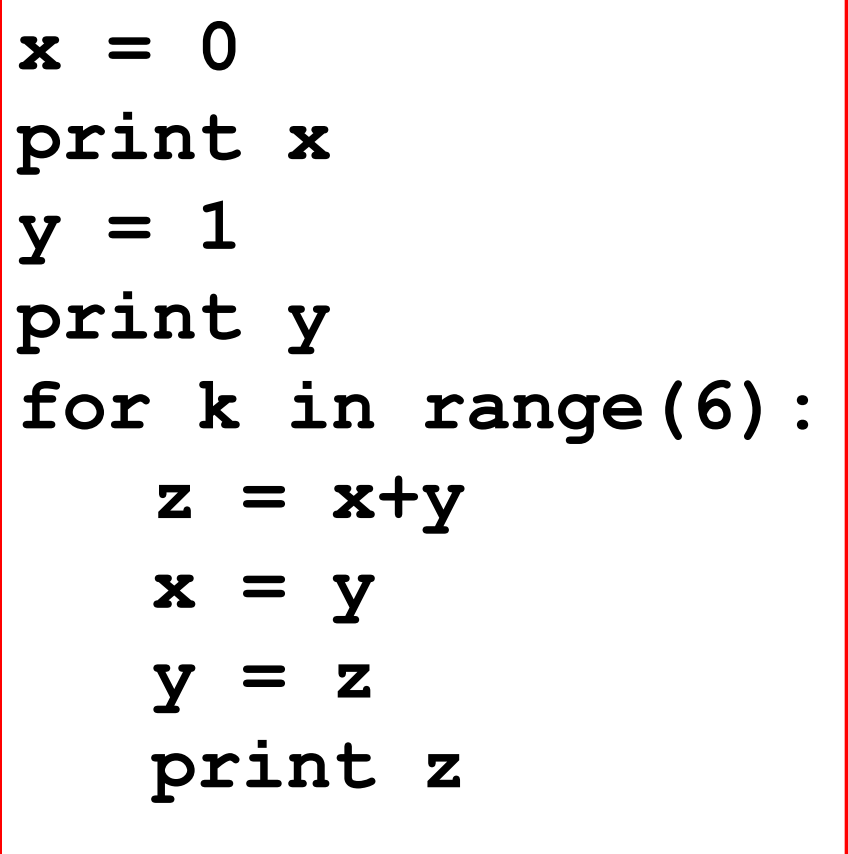

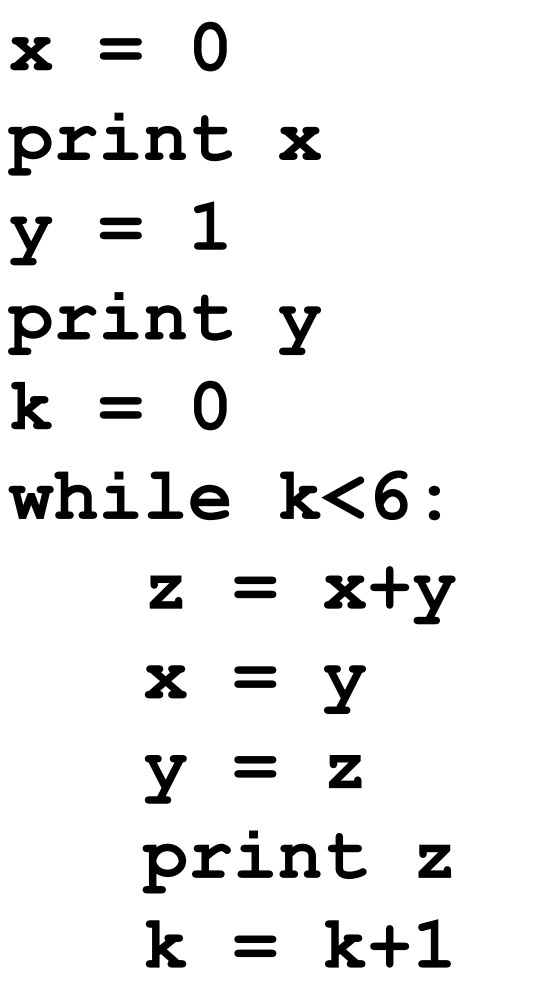

## Print First Fibonacci Number >= 1000000

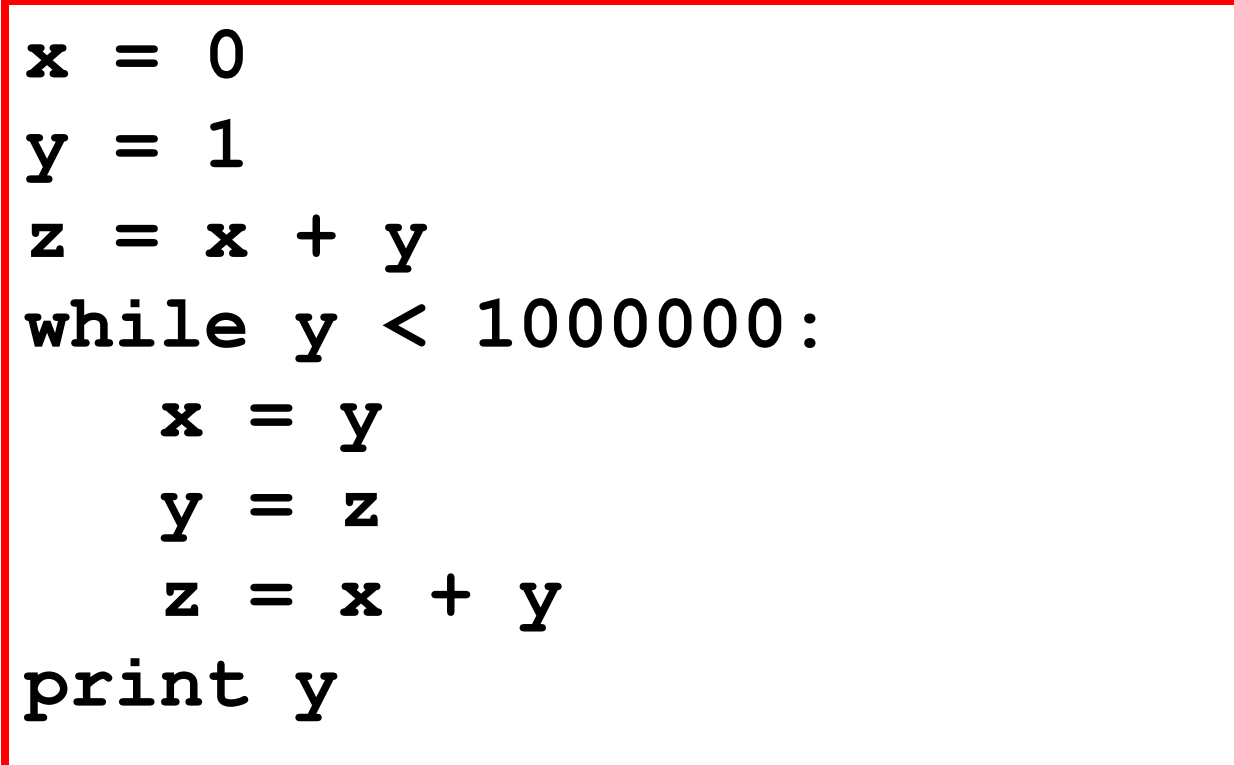

## Print First Fibonacci Number >= 1000000

**past = 0 current = 1 next = past + current while current < 1000000: past = current current = next next = past + current print current**

**1346269**

## Print First Fibonacci Number >= 1000000

```
past = 0
current = 1
next = past + current
while current < 1000000: 
    past = current
    current = next
    next = past + current
print current
```
Reasoning. When the while loop terminates, it will be the first time that **current>= 1000000** is true. By print out current we see the first fib >= **million** Print Largest Fibonacci Number < 1000000

```
past = 0
current = 1
next = past + current
while next <= 1000000: 
    past = current
    current = next
    next = past + current
print current
```
**832040**

```
Print Largest Fibonacci 
  Number < 1000000
past = 0
current = 1
next = past + current
while next < 1000000: 
    past = current
    current = next
    next = past + current
print current
```
Reasoning. When the while loop terminates, it will be the first time that **next>= 1000000** is true. Current has to be < 1000000. And it is the largest fib with this property

## Fibonacci Ratios

**past = 0 current = 1 next = past + current while next <= 1000000: past = current current = next next = past + current print next/current**

> **Heading towards the Golden ratio = (1+sqrt(5))/2**

**1.000000000000 2.000000000000 1.500000000000 1.666666666667 1.600000000000 1.625000000000 1.615384615385 1.619047619048 1.617647058824 1.618181818182 1.617977528090 1.618055555556 1.618025751073 1.618037135279 1.618032786885**  *:: 1999* 

## Fibonacci Ratios

```
past = 0
current = 1
next = past + current
k = 1phi = (1+math.sqrt(5))/2
while abs(next/current - phi) > 10**-9 past = current
    current = next
    next = past + current
   k = k+1print k,next/current
```
## Most Pleasing Rectangle

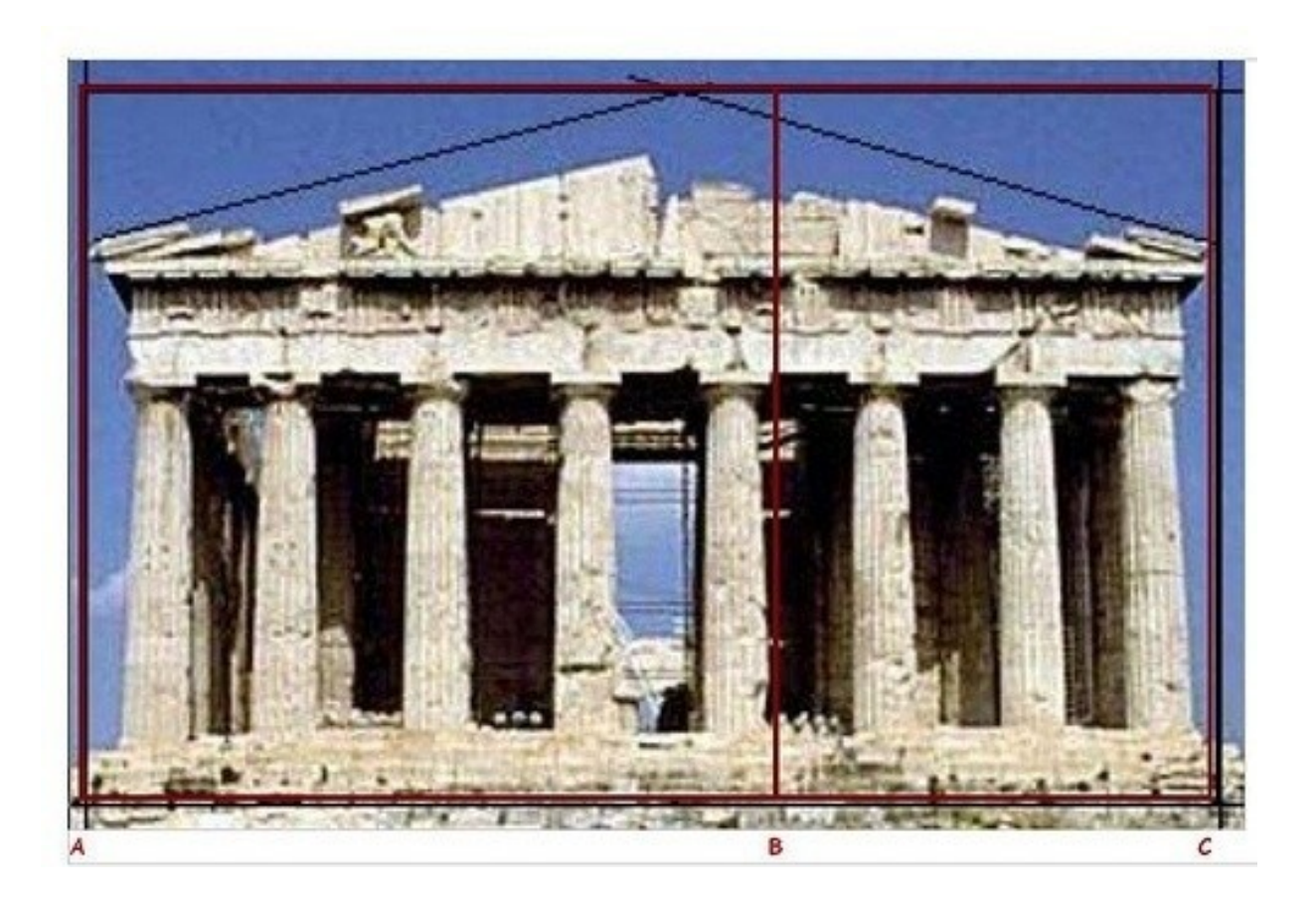

**1**

**(1+sqrt(5))/2**